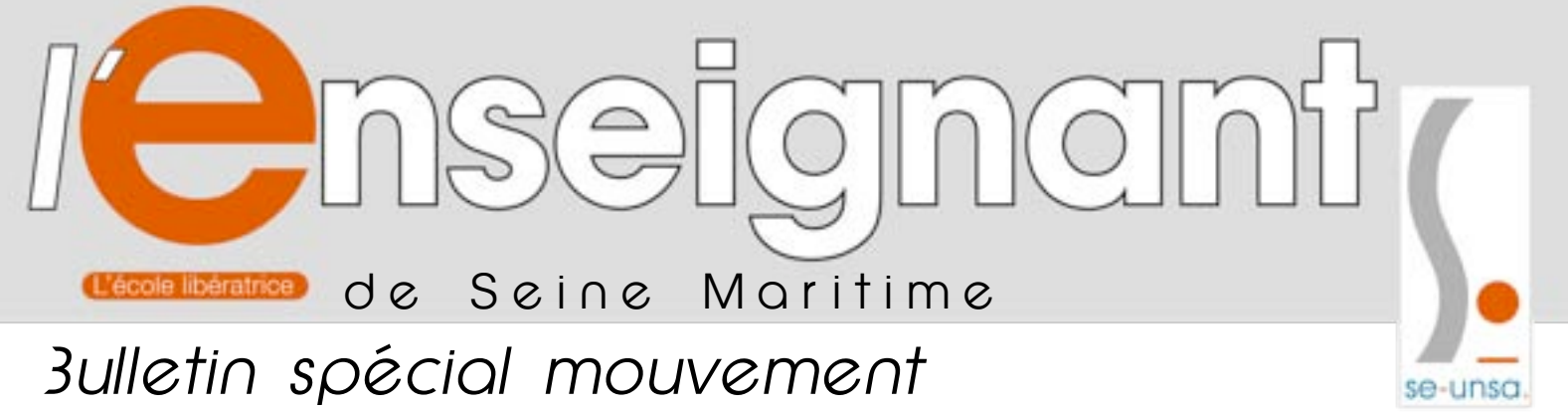

*SE-UNSA, Syndicat des Enseignants-UNSA • 77 quai Cavelier de la Salle • 76100 Rouen Tél : 02 35 73 16 75 • Fax : 02 35 03 92 26 • Email : [76@se-unsa.org](mailto:76@se-unsa.org) Site :<http://sections.se-unsa.org/76>*

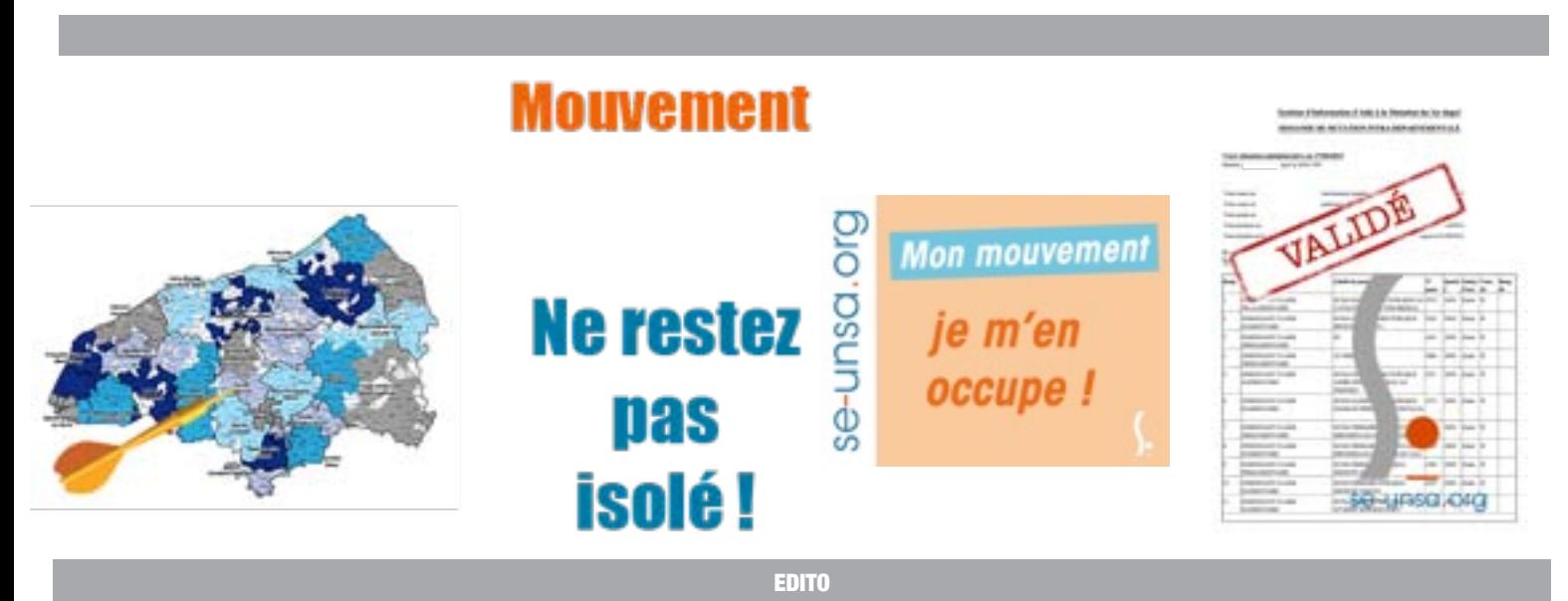

## **L'heure du choix… … ou presque !**

*V o i c i v e n u l e t e m p s d u m o u v e m e n t … L a c i r c u l a i r e départementale est sortie dans un contexte social, professionnel et p e r s o n n e l i n é d i t q u e v o u s connaissez.*

*Néanmoins, les opérations de saisie vont se dérouler.*

#### **L'heure des choix est donc arrivée et le SE-UNSA est là pour vous guider.**

Participer au mouvement n'est pas chose facile. Pour la plupart d'entre-vous, vous essaierez de concilier votre vie familiale, vos attaches et vos préférences géographiques pour établir une longue liste de 40 vœux voire plus pour ceux d'entre vous qui ont obligation de participer au mouvement 2020..

Victime d'une mesure de carte scolaire, nommé(e) cette année à titre provisoire ou néo-titulaire, vous vous apprêtez à faire vos choix.

Pour certains, une longue réflexion, une stratégie aboutiront parfois hélas à l'obtention d'un poste qui ne vous enthousiasmera pas forcément.

Toutefois, gardez à l'esprit que tout poste demandé (même faisant partie d'un vœu géographique) ne pourra être refusé.

Cette année voit de profondes modifications s'opérer dans la procédure.

Appuyés par un syndicat responsable, proche de ses adhérents, vous pourrez compter sur nous, vos représentants des personnels du SE-Unsa pour répondre à vos interrogations et vous accompagner dans l'élaboration de votre stratégie.

#### **Faites-nous confiance et bénéficiez de notre suivi mouvement «NO-LIMIT» en adhérant à notre syndicat.**

Le **SE-Unsa**, pragmatique et réformiste n'est pas adepte des postures figées et des dogmes qui mènent trop souvent à l'immobilisme.

En s'opposant mais aussi en proposant, sans dire non par principe ou oui par habitude, nous sommes adeptes du parler vrai, gage de crédibilité auprès de la profession comme en témoigne notre très forte progression en termes d'adhérents.

Enfin, et c'est une tragique évolution liée à la loi Fonction Publique, les organisations syndicales sont désormais exclues des opérations de mouvement (si ce n'est pour la procédure de contestation des affectations obtenues par les recours à déposer).

Il convient donc plus que tout aujourd'hui de s'assurer des bons conseils lors de la saisie en prenant l'attache du **SE-Unsa,**

**Votre syndicat UTILE !**

#### **Joëlle AYACHE,**

Secrétaire départementale

## **Le calendrier** CALENDRIER

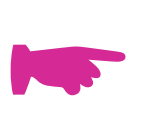

**24 avril (9h) :** diffusion de la liste des postes sur SIAM (via iProf) et début de la saisie des voeux.

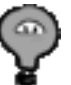

*Nous vous recommandons d'adhérer au SE-Unsa pour bénéficier d'une aide personnalisée (RDV tél. visio et mail)*

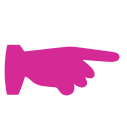

**10 mai (minuit) : fermeture de l'application** SIAM. (N'attendez pas la dernière minute !)

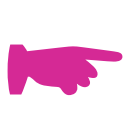

**11 mai :** Edition du 1er accusé de réception.

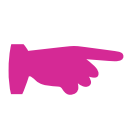

### **18 mai : Date limite** pour

- transmettre les **pièces justificatives de bonification** (annexe 1)
- **annuler la participation** ou **supprimer des voeux**

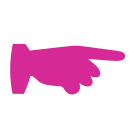

☛

**4 juin :** Edition du 2ème accusé de réception -> début de la période de contestation de barème

**18 juin : Date limite** pour contester son **barème**

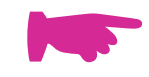

**19 juin :** Edition du barème définitif

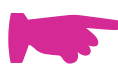

**25 juin :** Diffusion des résultats

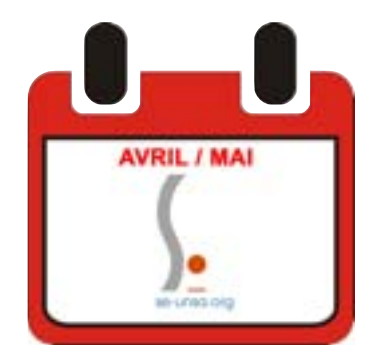

Je lis bien la circulaire.

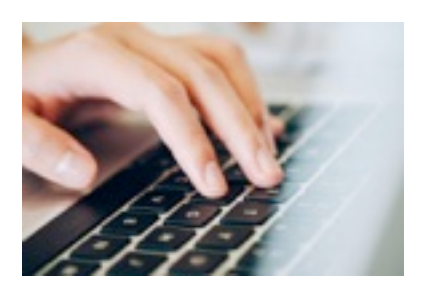

**<http://bv.ac-rouen.fr/iprof>**

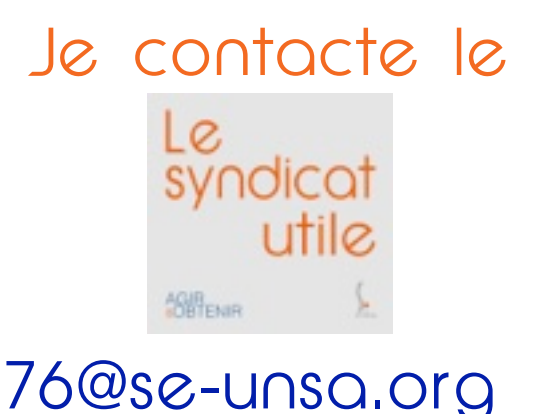

## **Attention !**

**Une seule saisie de 40 vœux maximum et au moins 8 vœux larges pour les personnels dont la participation au mouvement est obligatoire.**

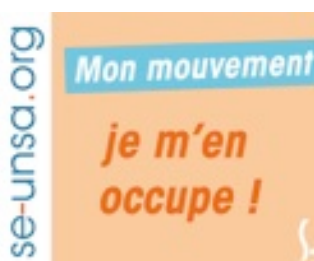

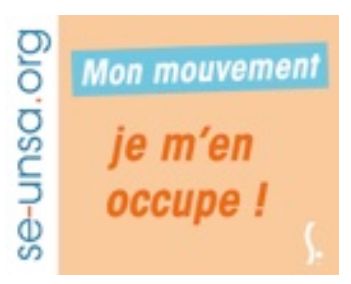

# se-unsa.org

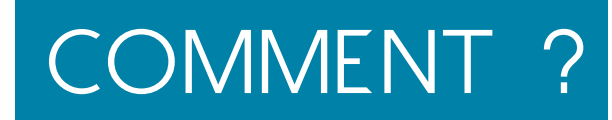

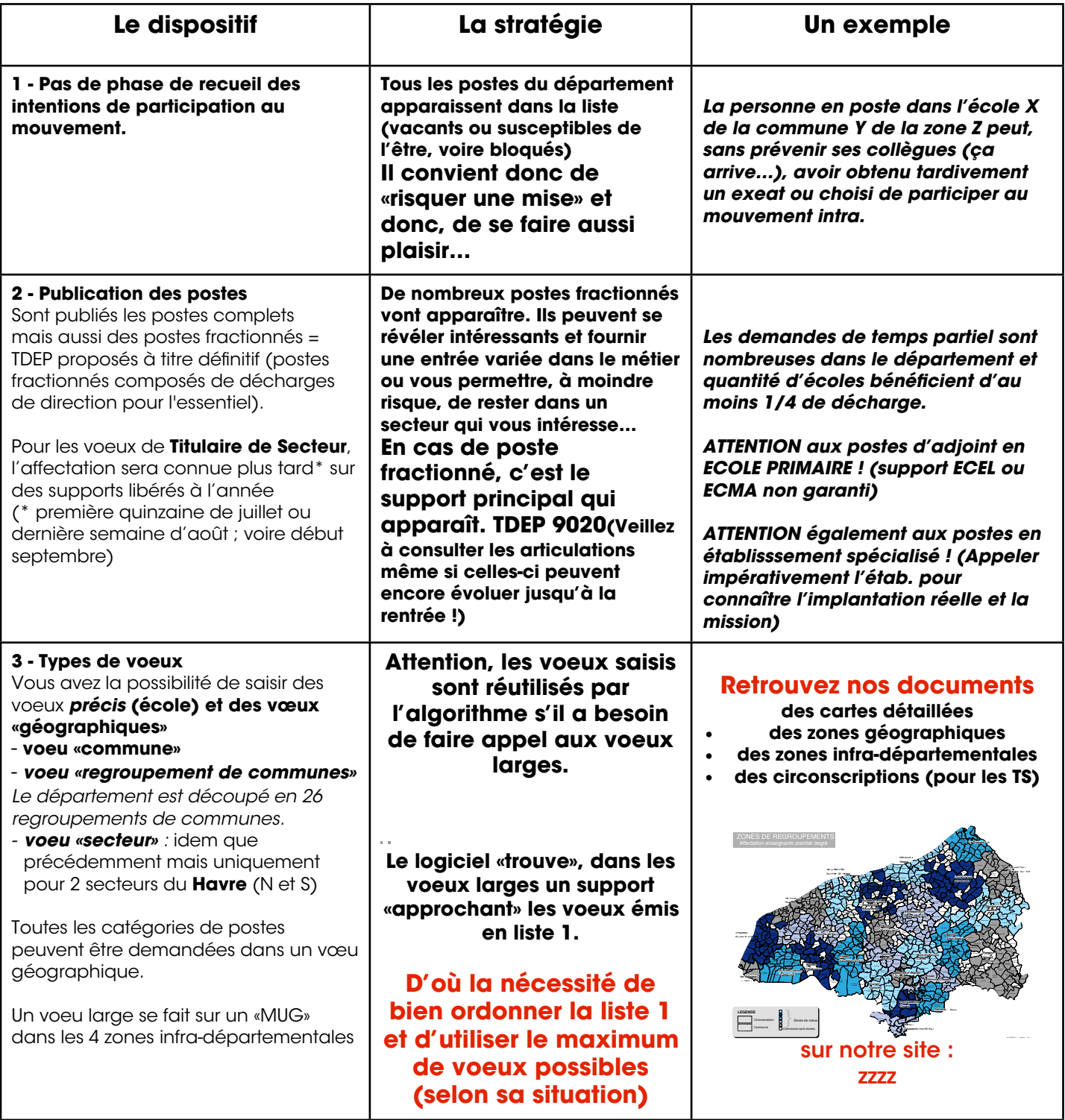

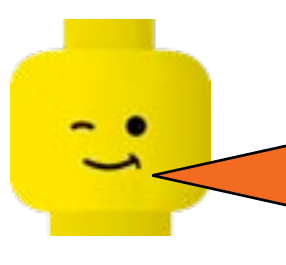

Je souhaite • être conseillé.e INDIVIDUELLEMENT par mail ou téléphone • disposer de créneaux personnalisés Je me syndique au SE-UNSA Je bénéficie de l'adhésion «découverte» (voir en fin de bulletin)

## COMMENT ?

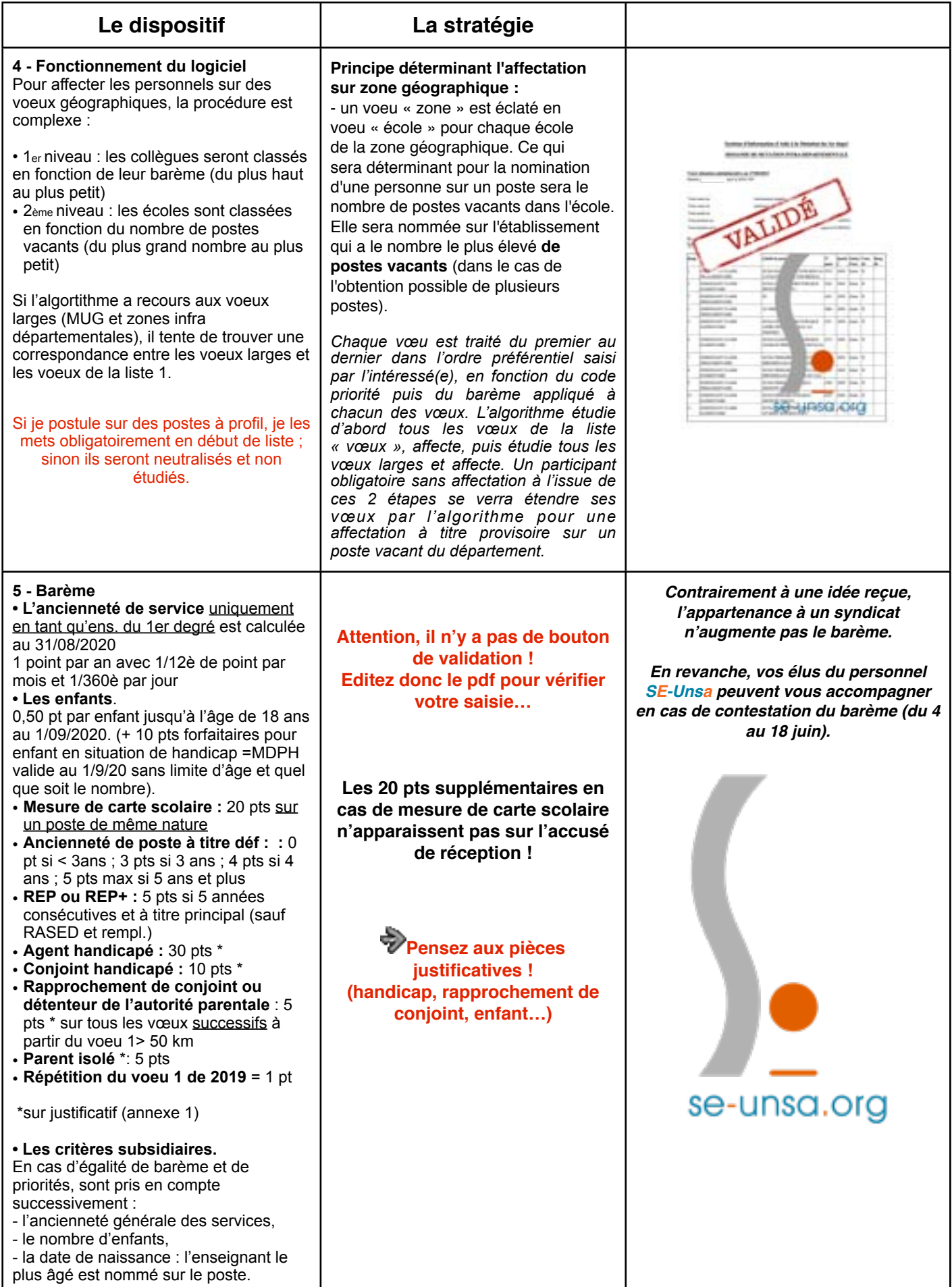

#### **Dois-je vraiment faire mes 40 vœux ?**

Faire 40 vœux, c'est multiplier ses chances d'obtenir un poste.

Si votre participation est obligatoire, soignez vos 40 vœux pour éviter que l'algorithme ait recours à la liste des vœux larges.

#### **Vacants ou susceptibles de l'être ?**

Par définition, tout poste peut être demandé (et il doit être accepté en cas d'obtention !). Ne réduisez donc pas vos vœux aux seuls postes vacants car tout le monde est susceptible de «bouger» !

#### **Quels sont les types de postes ?**

#### **• En vœux précis (max 40)**

ECEL = Enseignant en Classe ELémentaire

ECMA = Enseignant en Classe MAternelle

Directeur une classe = chargé d'école (souvent en RPI). Inutile d'être inscrit sur la liste d'aptitude directeur pour les demander. Classes susceptibles d'avoir plusieurs niveaux.

Directeur d'Ecole (2 classes et plus). Ces postes peuvent être obtenus sans inscription sur la liste d'aptitude (mais à titre pro.). Dans ce cas, vous pourriez être amenés à «faire fonction» de directeur (décision du conseil des maîtres). Alors, après inscription sur la liste d'aptitude l'année suivante, vous auriez une priorité sur ce poste au mouvement prochain.

DCOM : Décharges de Direction complètes (peuvent être obtenues à titre définitif).

TDEP : Titulaire départemental. Ces postes sont des supports fractionnés (compléments de temps partiel, déch de dir…). Ils peuvent également être obtenus à titre déf.

TRS :Titulaire de secteur. Ces postes sont rattachés à une circonscription à titre définitif mais donnent lieu à une affectation à l'année sur tous types de postes selon les besoins du service (voire jusque dans une circo limitrophe).

Dans l'ASH… (Voir les codes à la fin de la circulaire de l'IA). Tous les postes peuvent être demandés (sauf G et psychologues). Attention, renseignez-vous sur les établissements spécialisés qui peuvent réserver des surprises…

TR : Titulaire Remplaçant. Ces postes de remplaçant (Brigade ou ex-ZIL) sont de plus en plus demandés et, de fait, plus difficiles à obtenir. Attention les ZIL REP + peuvent être amenés à intervenir sur un autre secteur que celui de leur rattachement (Rouen sur Dieppe et vice-versa).

#### **• En vœux larges (8 nécessaires pour les participants à mobilité obligatoire)**

Ils portent sur des combinaisons «nature/spécialités» dans les 4 (grandes !) zones infra-départementales

**Attention aux vœux en école primaire !** Contactez l'école car le support vacant ou susceptible de l'être n'est pas toujours celui que l'on pense (élém ou mat.) !

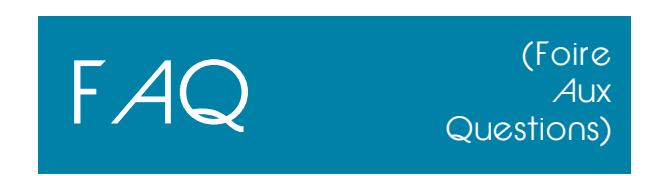

#### **Comment organiser mes vœux ?**

Vous devez les ranger dans l'ordre de vos préférences : les coups de cœur d'abord !

Pour les mesures de carte, les postes à profils… consulter la note de service !

#### **Quel est le rôle des élus du personnel SE-Unsa ?**

#### **Avant le mouvement :**

#### **À propos des règles du mouvement : Le SE-Unsa s'est opposé à certains points de la circulaire.**

- Revendiquer :
- Le **SE-Unsa a écrit à l'administration pour réduire le nombre de vœux larges.** Ce système aboutit à une affectation à titre définitif non choisie ou en tous cas, par défaut !
- La valorisation des années passées dans l'ASH «par défaut»
- la procédure d'abandon de poste occupé à Titre déf
- la possibilité de travailler à temps partiel sur des postes particuliers (remplaçants, directeurs…).

#### **Pendant le mouvement :**

- Informer tous les personnels et conseiller personnellement ses adhérents.
- Confronter le calcul de votre barème à celui fourni par l'administration et le faire corriger si nécessaire dès la fermeture du serveur.
- Contrôler et faire respecter les droits de chacun en toute transparence et en toute équité notamment en vous accompagnant sur les recours de correction de barème.

#### **Après le mouvement :**

• Vous accompagner dans les éventuels recours gracieux et/ou hiérarchiques que vous souhaiteriez engager.

## RUJOUKU'HUI…<br>…et PENDANT TOUTE LA DURÉE DU MOUVEMENT…

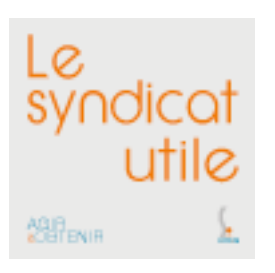

77 quai Cavelier de la Salle 76100 ROUEN tél: 02 35 73 16 75 Email : [76@se-unsa.org](mailto:76@se-unsa.org)

#### **En cette période de contexte sanitaire si particulier, nos stages mouvement sont «dématérialisés» et vont se dérouler en visioconférence.**

Chacun·e des collègues initialement inscrits à un de nos stages va recevoir une invitation personnalisée contenant un lien pour se «brancher» sur une visio-conférence.

Compte-tenu du format de celle-ci, l'interaction sera assez limitée et devra surtout être très disciplinée.

**Néanmoins, tous les adhérents SE-Unsa qui le souhaitent bénéficieront en plus, sur leur demande de RDV visio individuels pour les conseiller et vérifier leurs voeux.**

#### **!!!! Rendez-vous individuels uniquement pour les adhérents !!!!**

**Tous les jours par mail pour les adhérents à : [76@se-unsa.org](mailto:76@se-unsa.org) -> Préciser «MVT ADH» suivi de votre nom dans l'objet du mail** *En raison d'un grand nombre de sollicitations, les délégués du SE-Unsa ne répondront aux non-adhérents qu'en fonction de leurs disponibilités.*

## De la pédagogie

Je découvre et mutualise des projets pédagogiques grâce aux dossiers de notre magazine ou notre blog.

### Des infos

Je reçois par mail les infos utiles en temps réel : mutations, avancements, stages…

## Une aide

Je trouve un soutien de proximité dès que j'en ai besoin.

## Une écoute

#### et un suivi

Je bénéficie de réponses individualisées et concrètes à mes questions sur le métier, ma carrière, mes droits (responsabilité, incidents, salaires et indemnités, mutations, reclassement, formations, congés…).

### Mon

### avis compte

Je contribue à la transformation de l'école et à l'amélioration de mon métier.

## PENDANT TOUTE MA CARRIÈRE!

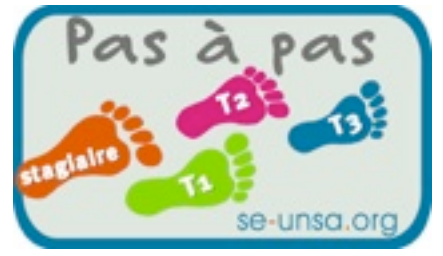

¢

 $\bullet$  $\bullet$ 

 $\overline{\mathbf{C}}$ 

 $\bullet$ 

 $\bullet$ S

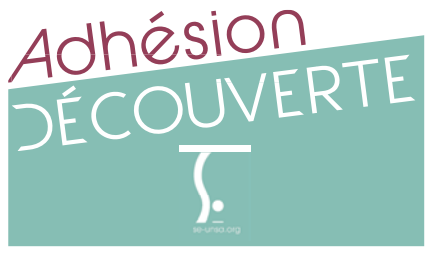

## **Rejoignez le SE-Unsa**

Profitez d'un tarif préférentiel pour toute nouvelle adhésionà cette période de l'année et bénéficiez dès aujourd'hui de l'ensemble des services du SE-Unsa<sup>(\*)</sup>.

## Du 10 mars au 10 mai, adhérez au SE-Unsa pour seulement 80 € (titulaires enseignants et personnels d'éducation) ou 60  $\epsilon$  (contractuels et stagiaires).

( \*) vous serez adhérent jusqu'au 31 août 2019 *Vous serez adhérent.e jusqu'au 31 août 2020*

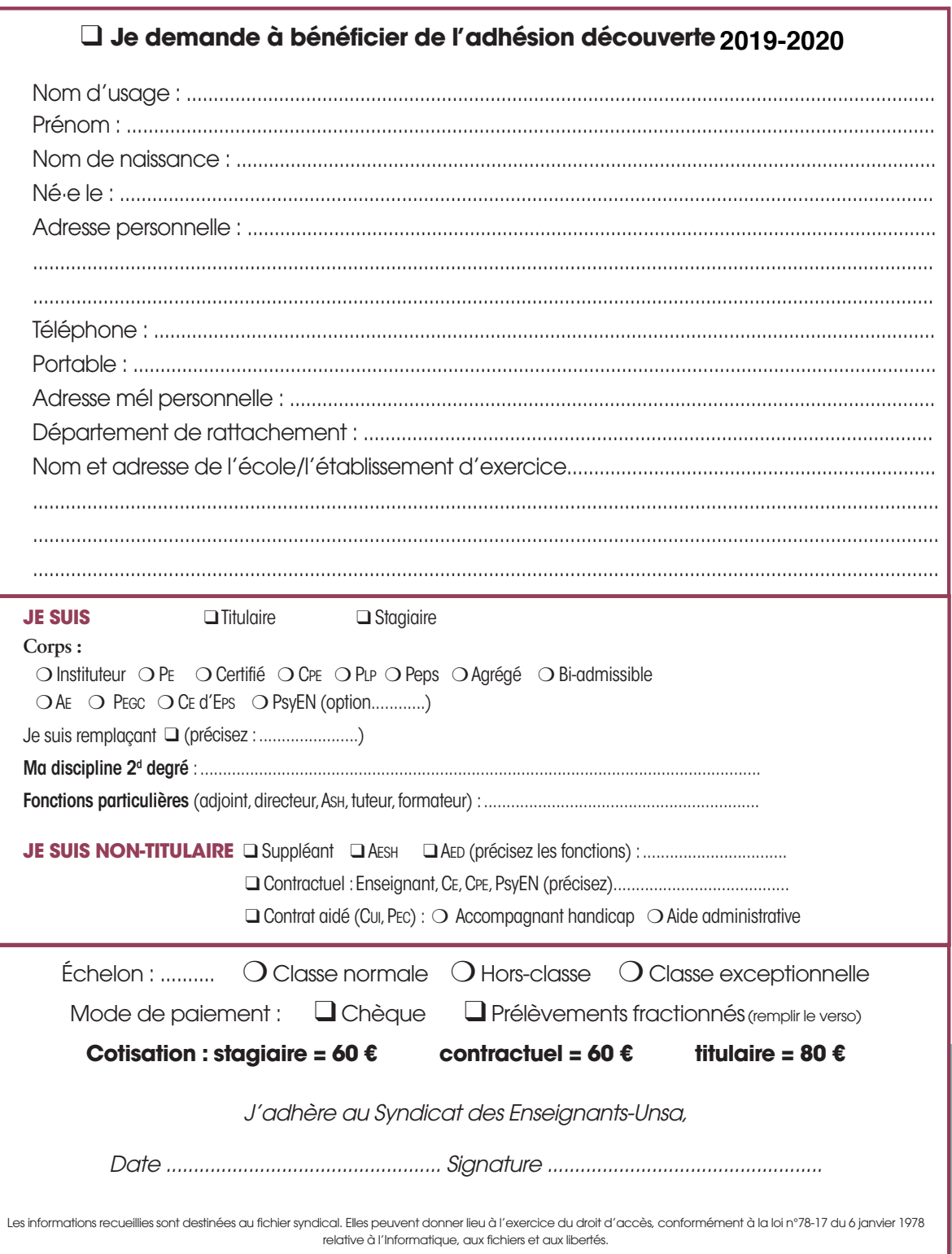

## Rejoignez le SE-Unsa

## **Pour**

- bénéficier d'un suivi personnalisé ;
- trouver un appui, une aide, un soutien grâce aux militant·e·s de proximité ;
- recevoir des infos utiles, en temps réel (magazine, newsletters…) ;

• partager des expériences et mutualiser des projets éducatifs et/ou pédagogiques ;

• être averti·e des opérations de carrière qui vous concernent. **ADHÉREZ !**

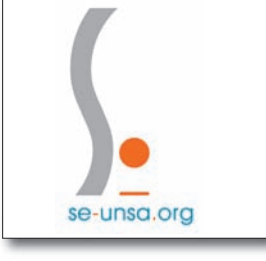

En signant ce formulaire de mandat, vous autorisez le syndicat SE-Unsa à envoyer des instructions à votre banque pour débiter votre compte, et votre banque à débiter votre compte conformément aux instructions du SE-Unsa. Vous bénéficiez du droit d'être remboursé par votre banque selon les conditions décrites dans la convention que vous avez signée  $ave$ celle

Mandat de Prélèvement SEPA CORE

Une demande de remboursement doit être présentée :

- dans les 8 semaines suivant la date de débit de votre compte pour un prélèvement autorisé, - sans tarder et au plus tard dans les 13 mois en cas de prélèvement non autorisé.

#### Paiement : Récurrent

**Référence Unique Mandat:** (Réservé au créancier)

Veuillez compléter tous les champs (\*) du mandat, joindre un RIB ou RICE, puis adresser l'ensemble au créancier

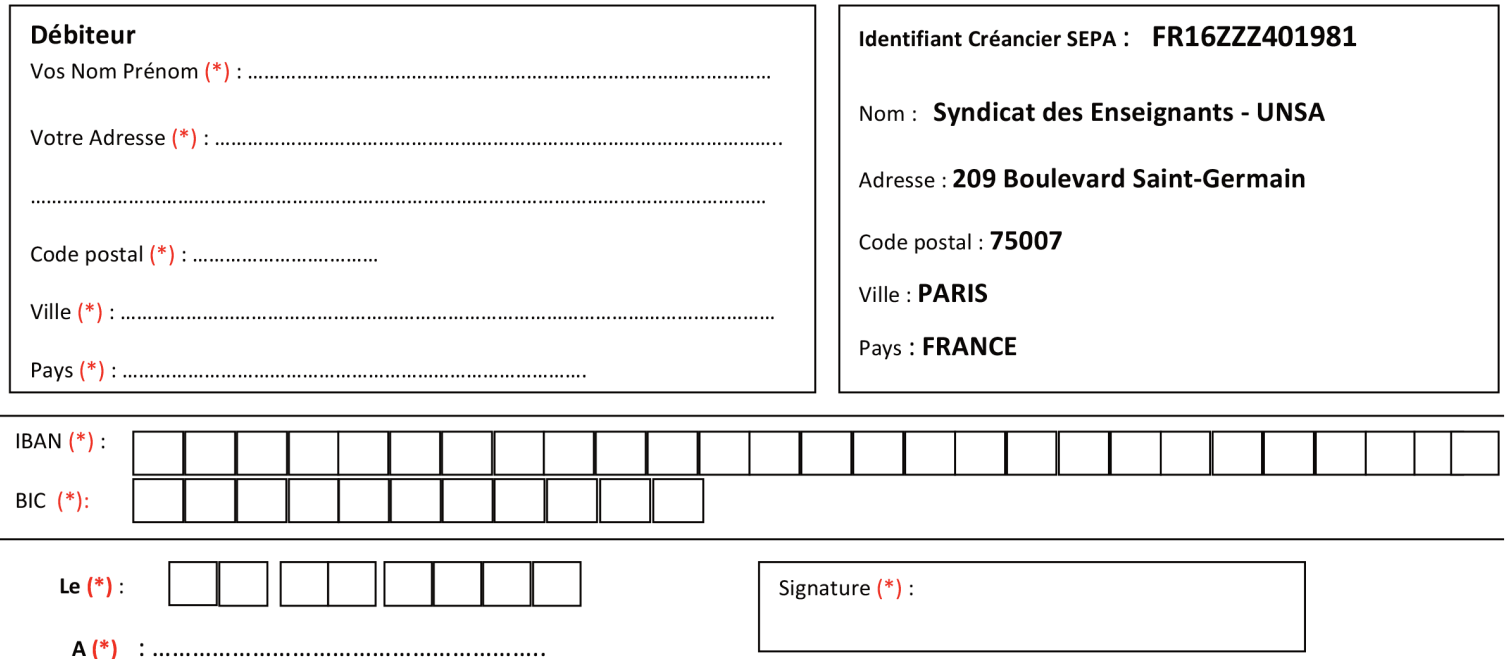

Les informations contenues dans le présent mandat, qui doit être complété, sont destinées à n'être utilisées par le créancier que pour la gestion de sa relation avec son client. Elles pourront donner lieu à l'exercice, par ce dernier, de ses droits d'oppositions, d'accès et de rectification tels que prévus aux articles 38 et suivants de la loi n° 78-17 du 6 janvier 1978 relative à l'informatique, aux fichiers et aux libertés. ».

Note : Vos droits concernant le présent mandat sont expliqués dans un document que vous pouvez obtenir auprès de votre banque.